Linux (9) PDF

https://www.100test.com/kao\_ti2020/144/2021\_2022\_Linux\_E5\_BE  $AA$ <sub>\_</sub>E5\_BA\_c103\_144213.htm cp

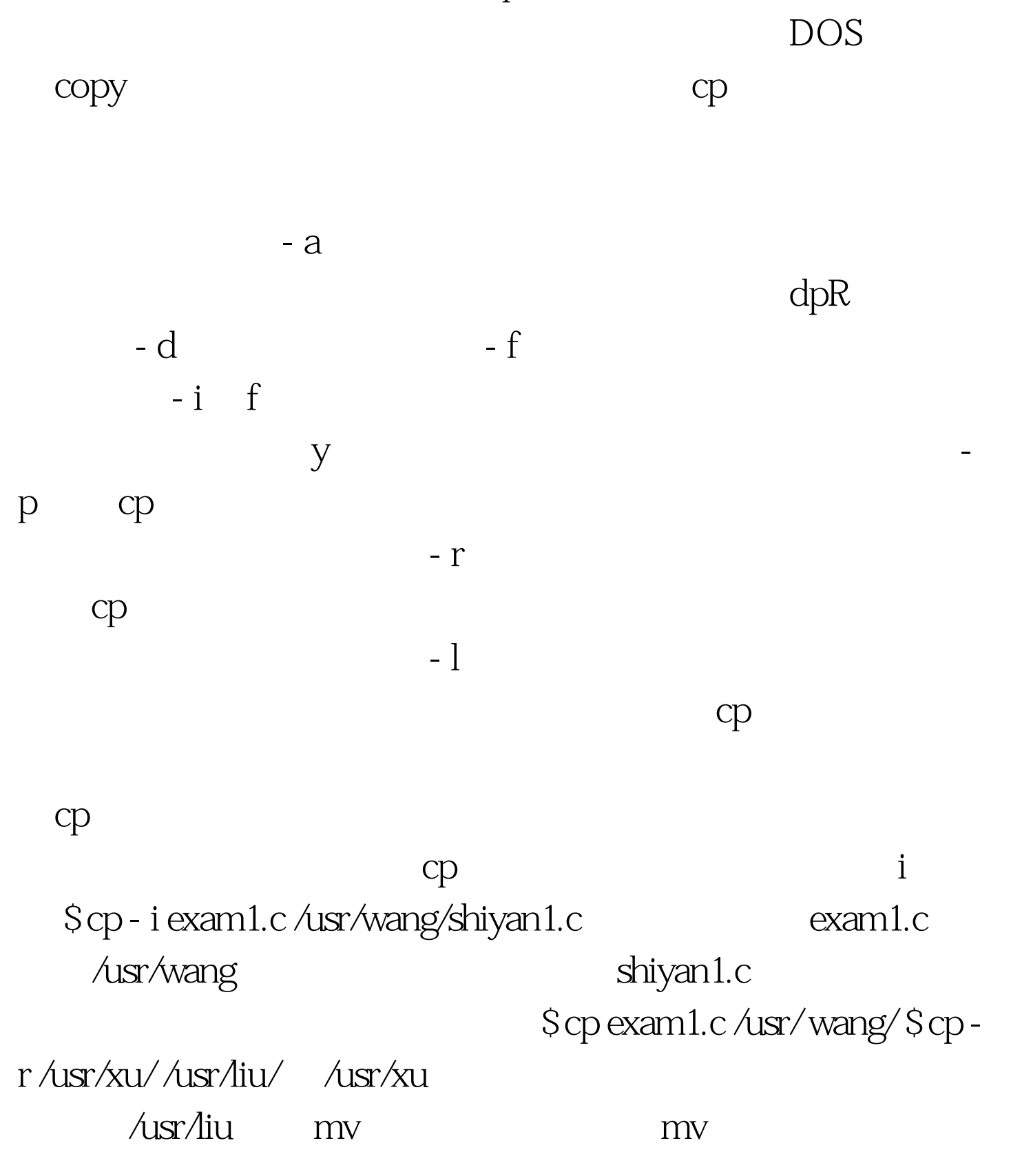

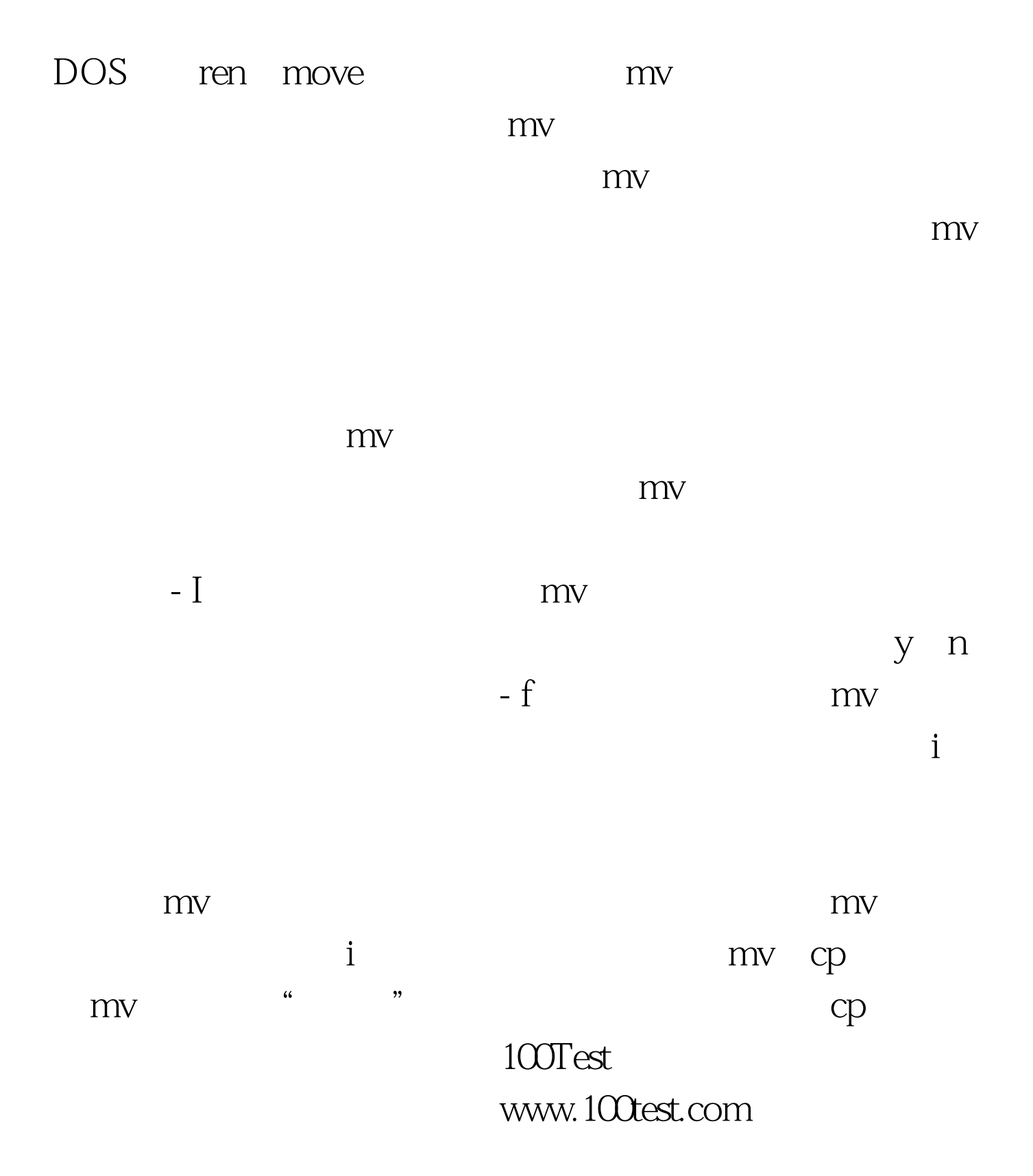